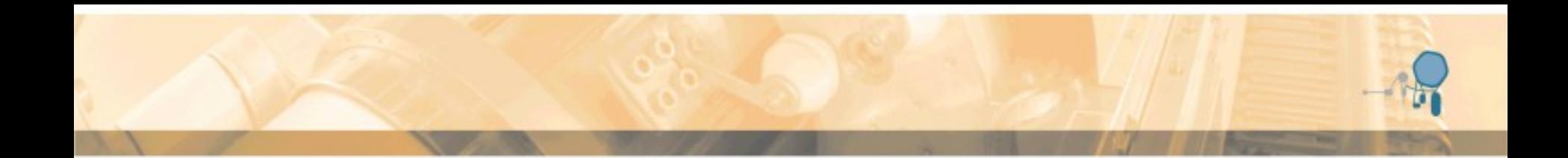

# **pbar Separator Septum Non-Linearity**

# S. Udrea

#### GSI Helmholtzzentrum für Schwerionenforschung

#### **Acknowledgements:**

O. Dolinskyy, R. Hettinger, K. Knie, H. Leibrock, S. Litvinov, S. Ratschow, P.Yu. Shatunov, I. Schurig

4<sup>th</sup> BINP-FAIR Collaboration Coordination Workshop, May 25-29, 2020 1

r si

#### **pbar Separator Beamline Overview**

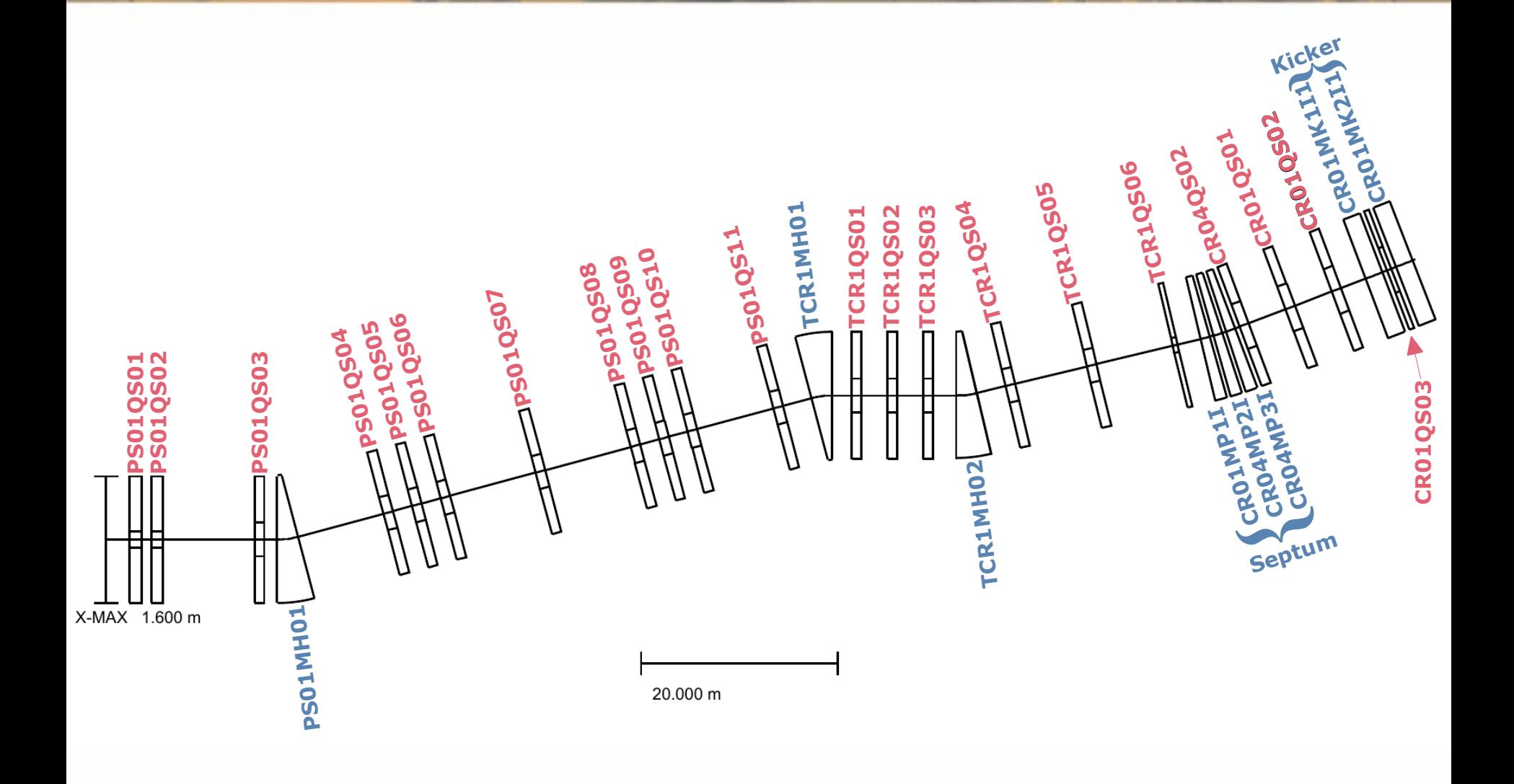

4<sup>th</sup> BINP-FAIR Collaboration Coordination Workshop, May 25-29, 2020 2020

#### **Simulation Software**

- GICOSY is an ion optics software based on COSY 5.0, developed at the University of Gießen, Germany and still maintained also at GSI (web-docs.gsi.de/ $\sim$ weick/gicosy/). It has been used to assess parameters such as beta and dispersion function, twiss parameters and envelopes and to generate the transfer matrices of the ion optical elements as needed by MOCADI.
- MOCADI is a Monte Carlo simulation software developed and maintained at GSI (web-docs.gsi.de/~weick/mocadi/) which has been used to assess losses using realistic aperture shapes and an initial pbar distribution due to a MARS simulation of pbar generation through proton-target interaction followed by magnetic horn focusing\*.

\* horn focusing simulated by dedicated software

# **Remarks on Collimators used in MOCADI**

- Collimators are either elementary, i.e. fully absorbing and infinitesimally thin, or composed of elementary ones.
- The horizontal-vertical (HV) collimator placed between the magnetic horn and PS01QS01, the beamline's first quadrupole, is simulated by two identical elementary collimators in 1.6 m distance from each other. The reference HV-collimator has a circular aperture with a 70 mm diameter.
- The horizontal and vertical collimators between PS01QS02 and PS01QS03 and the momentum collimator between PS01QS04 and PS01QS06 are each elementary ones.
- Quadrupole apertures\* are simulated as three subsequent elementary collimators: at entrance, in the middle and at exit.
- Dipole apertures\* are simulated as two subsequent elementary collimators: at entrance and at exit. **Exception:** the septum dipoles, where there are five elementary collimators per dipole.
- A special phase space collimator is used for assessing losses to be expected due to particles not within the ring's (geometric) acceptance.

\* due to yoke or vacuum chambers

#### **Input Beam Distributions used with MOCADI**

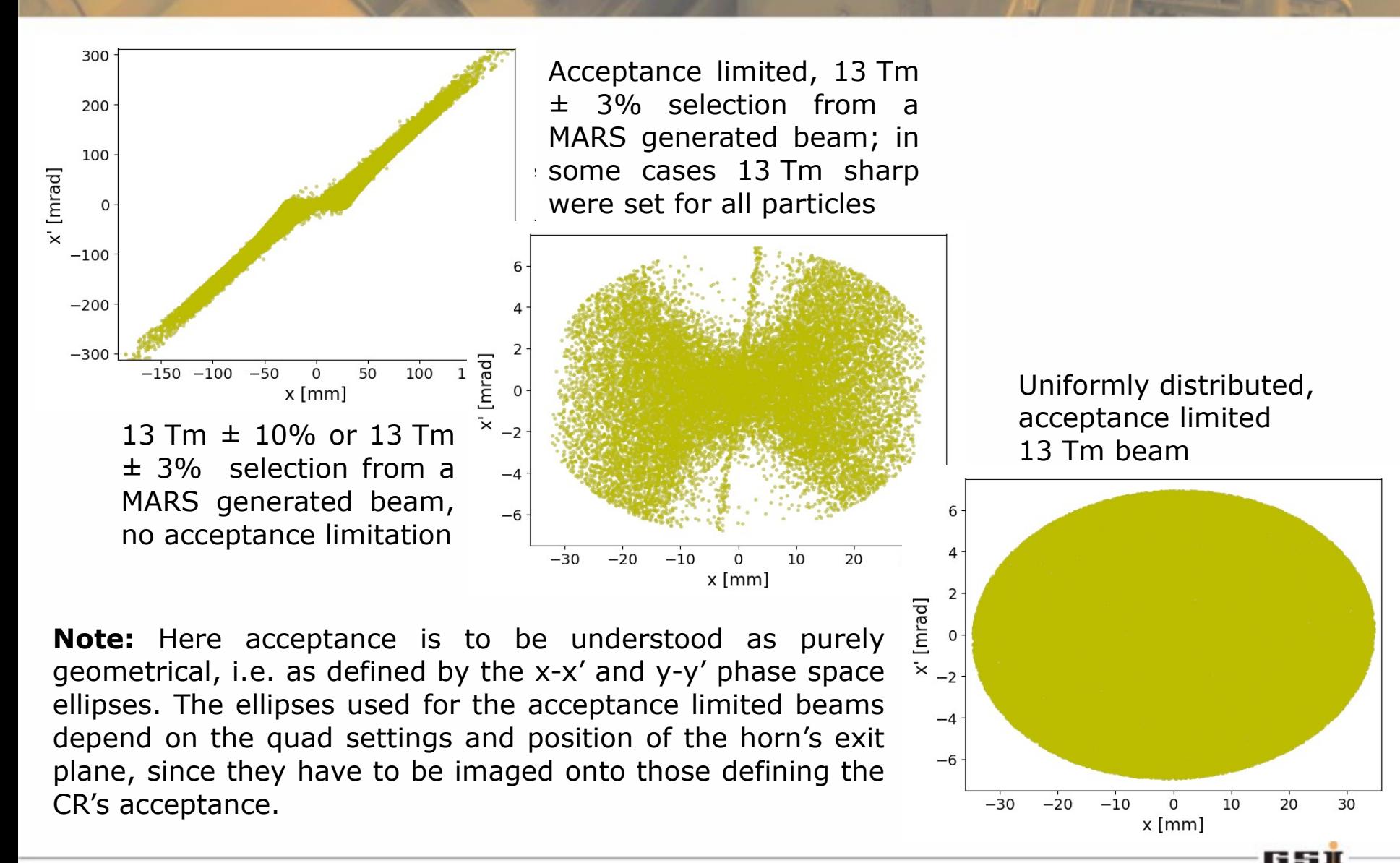

#### **Reference Apertures used with MOCADI**

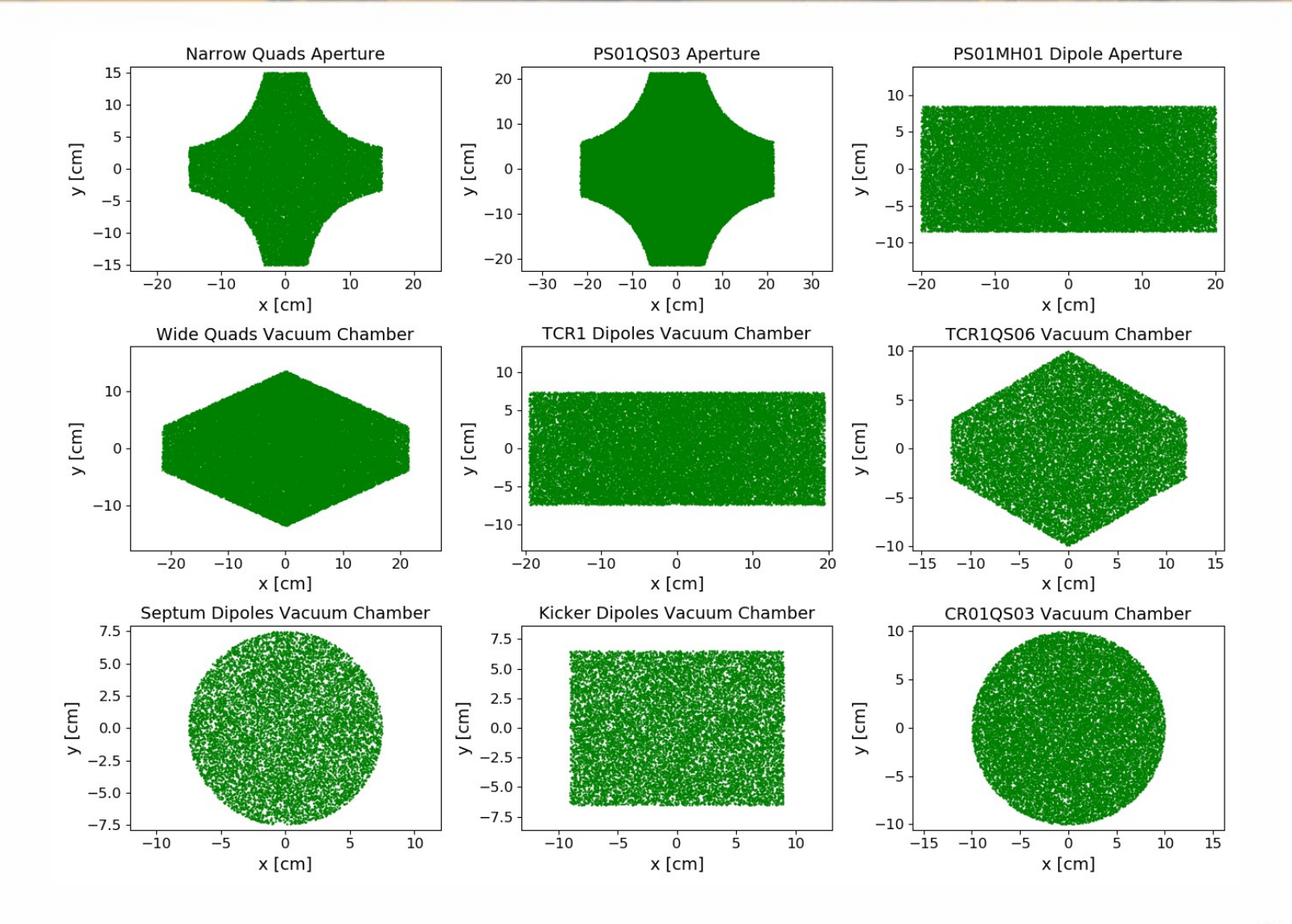

<sup>4th</sup> BINP-FAIR Collaboration Coordination Workshop, May 25-29, 2020 66

651

### **Losses for Different Acceptance Limited Beams**

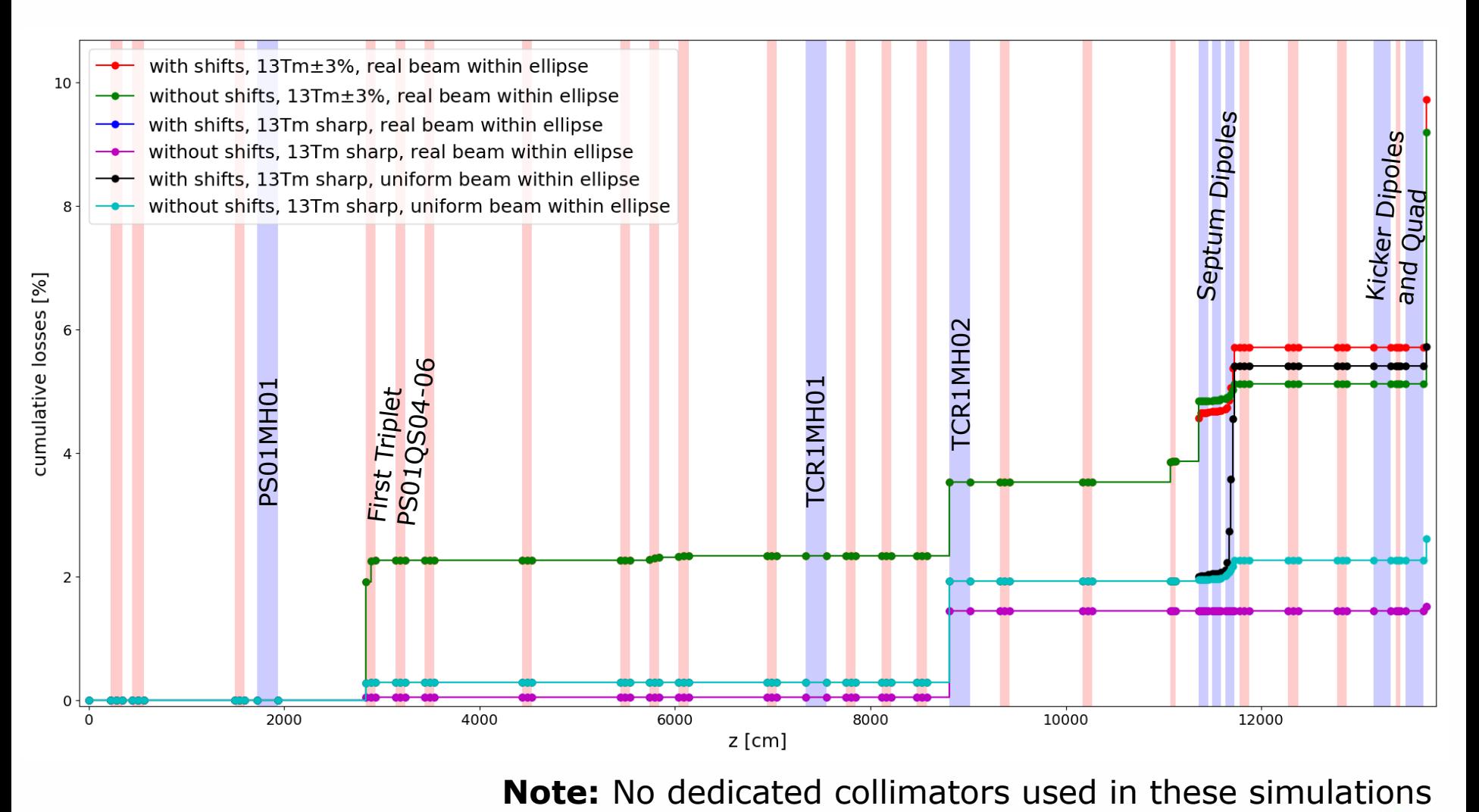

4<sup>th</sup> BINP-FAIR Collaboration Coordination Workshop, May 25-29, 2020 7

# **Reducing Losses by Chamber Removal/Modification**

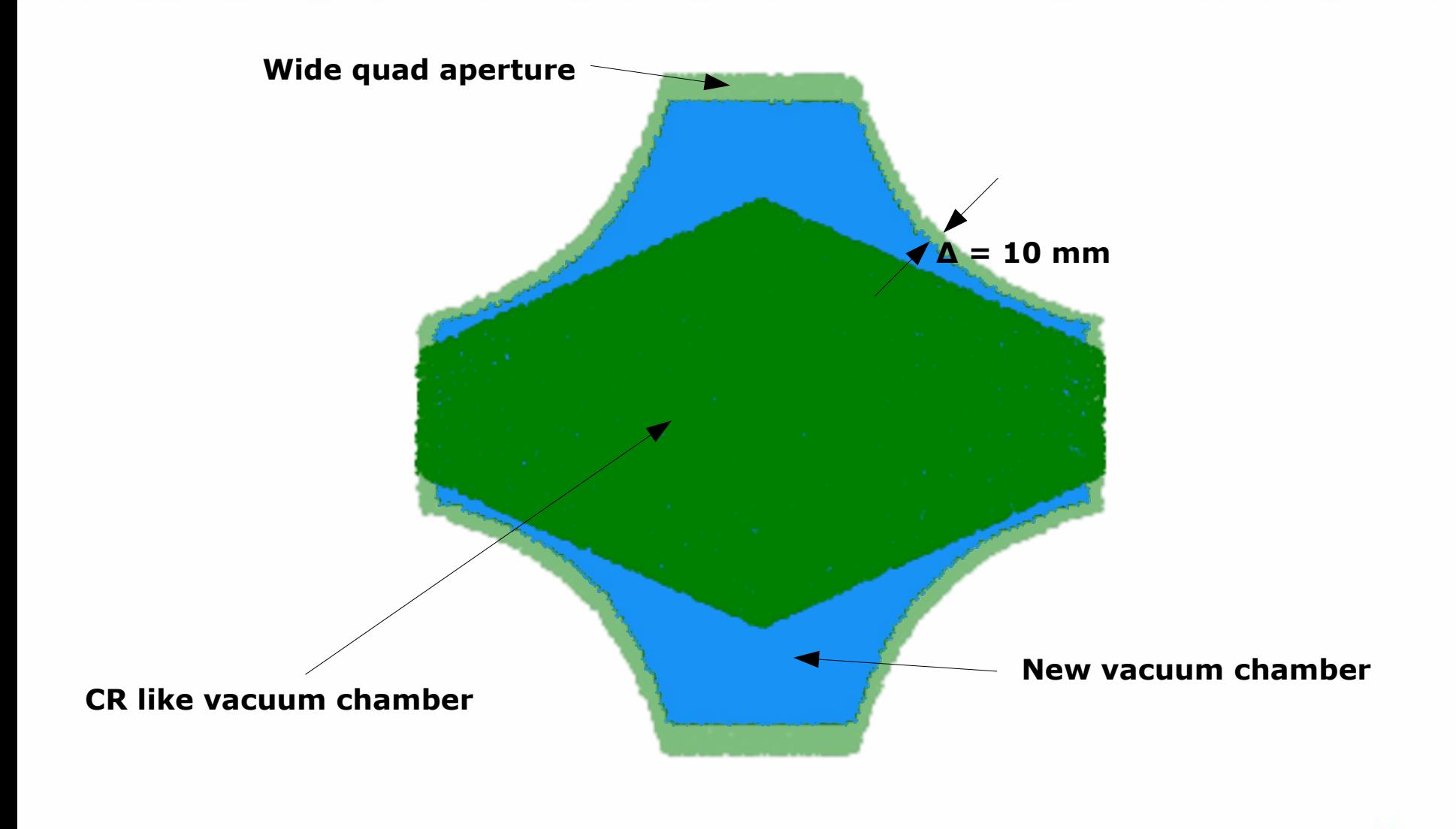

<sup>4th</sup> BINP-FAIR Collaboration Coordination Workshop, May 25-29, 2020 88

**GEST** 

### **Reducing the Beam Envelope @ TCR1MH02**

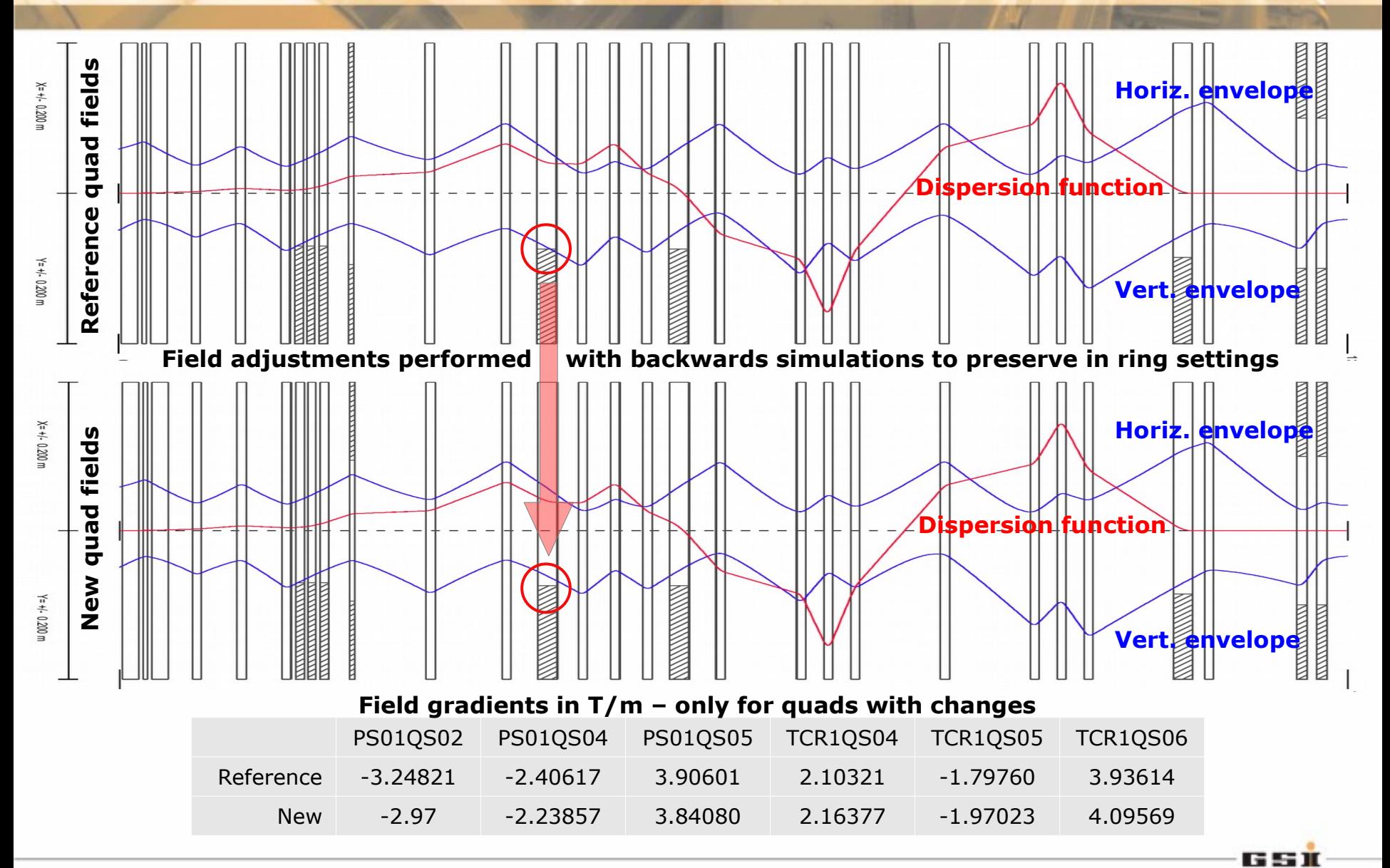

L. Groening, Sept. 15th, 2003 *4 th BINP-FAIR Collaboration Coordination Workshop, May 25-29, 2020* 9

# **Adding a Sextupole to Reduce Losses in Septum**

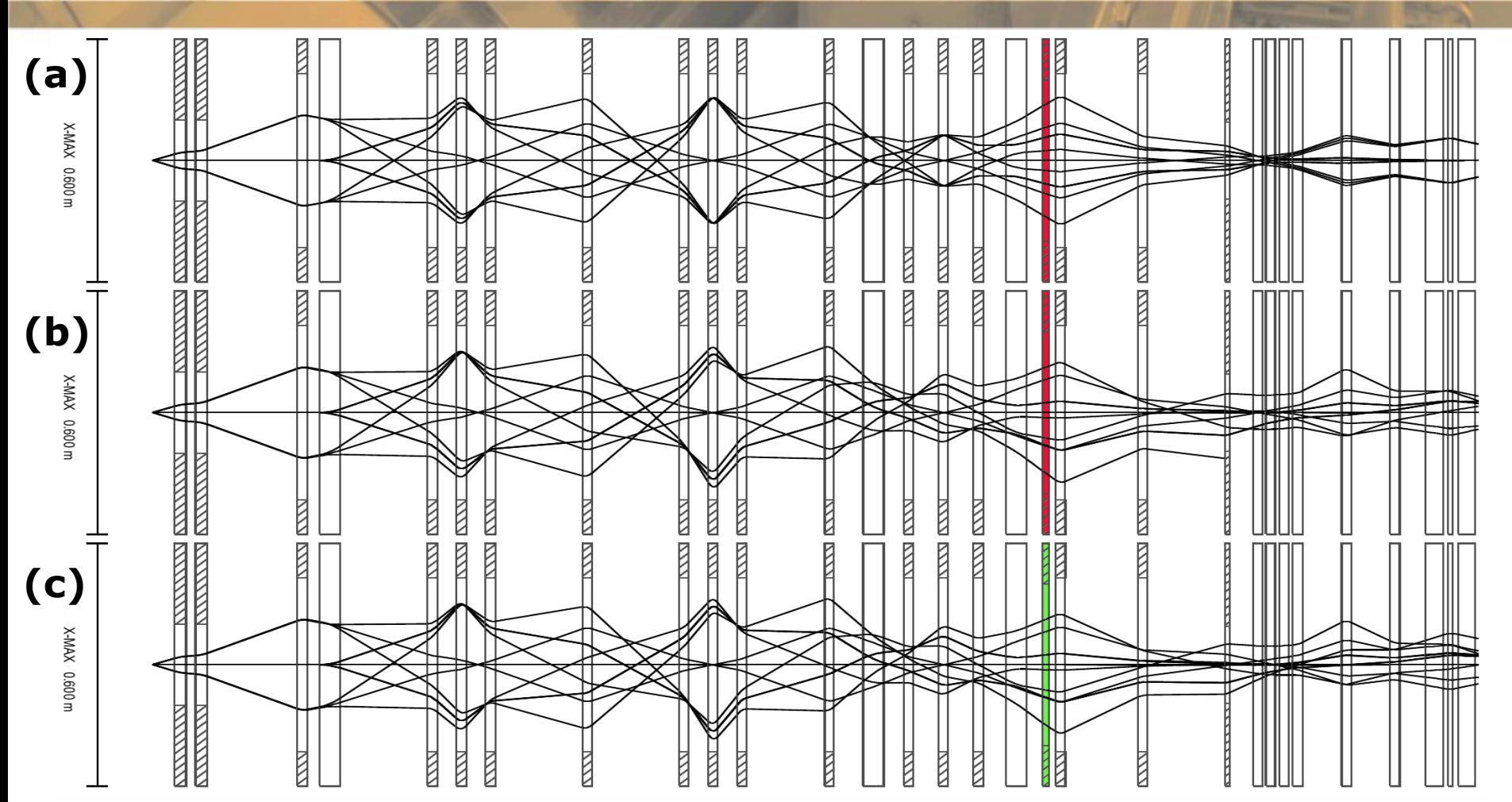

Ray tracing simulations performed with GICOSY. A point source emits along three different directions respectively three rays of different energies, including the reference one. **a**) 1<sup>st</sup> order simulation, sextupole is **off** (but also irrelevant); **b)** 3rd order simulation, sextupole is **off**; **c)** 3rd order simulation, sextupole is **on**.

## **Choosing HV-Collimator's Shape and Size**

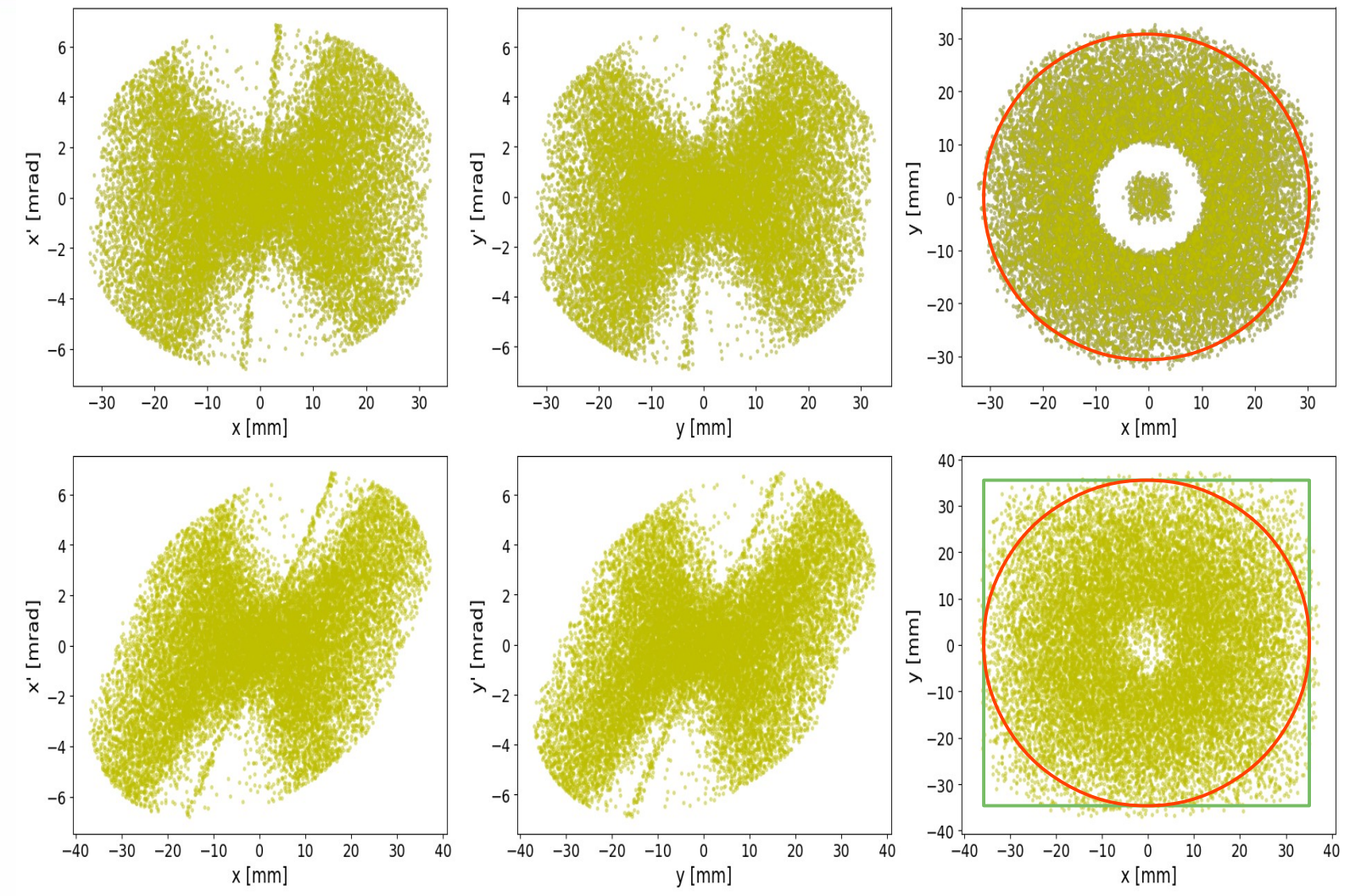

**Note:** Particle distributions at horn's exit plane (upper graphs) and after a drift to the position of the collimator's exit plane. No collimator used for this simulation!65 T

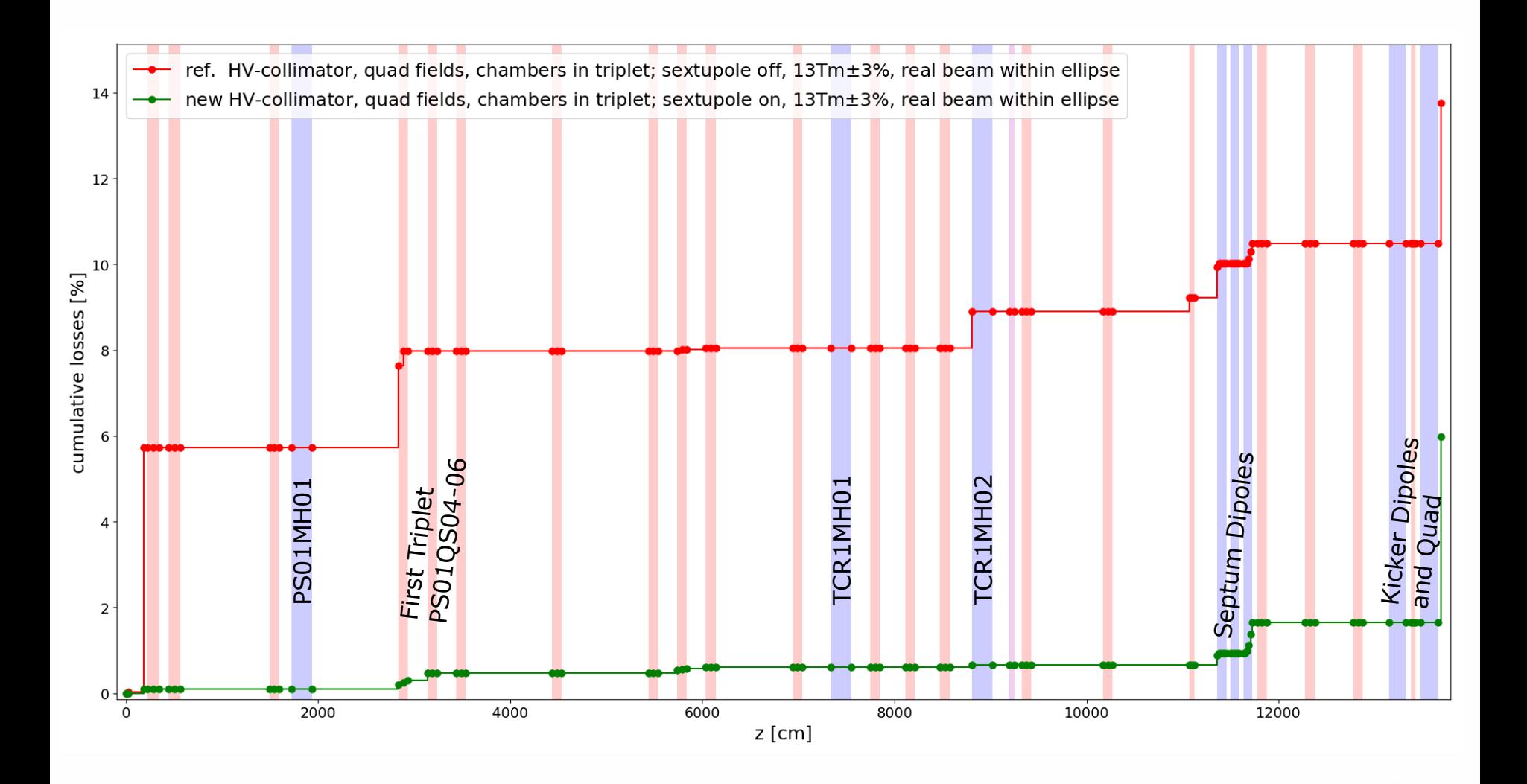

4<sup>th</sup> BINP-FAIR Collaboration Coordination Workshop, May 25-29, 2020 12

#### **Losses Comparison: 0, 1 or 6 Sextupoles On**

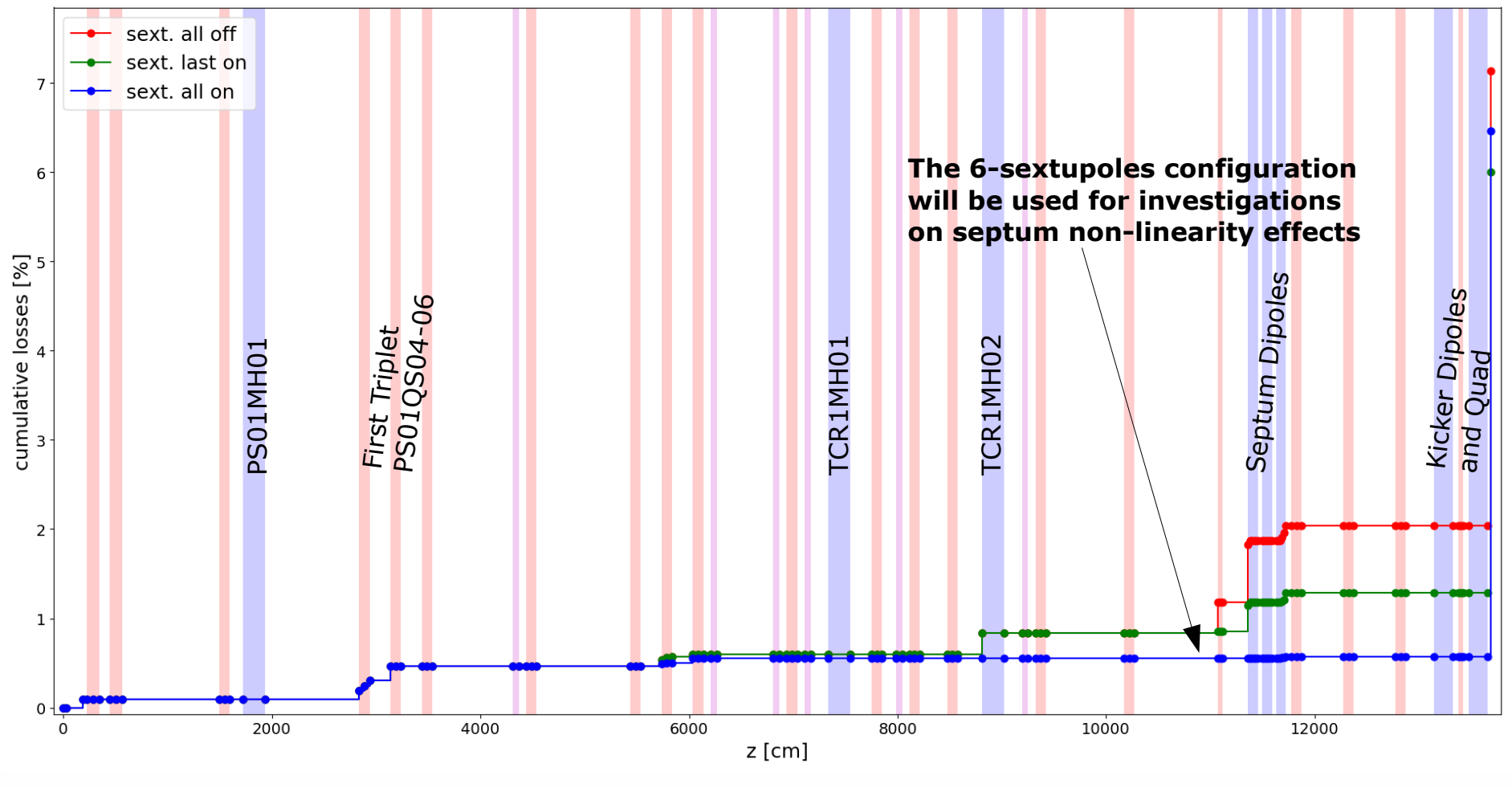

**Note:** Acceptance limited beam used for these simulations

<sup>4th</sup> BINP-FAIR Collaboration Coordination Workshop, May 25-29, 2020 13

# **Typical Septum Field Non-Linearity for Simulations**

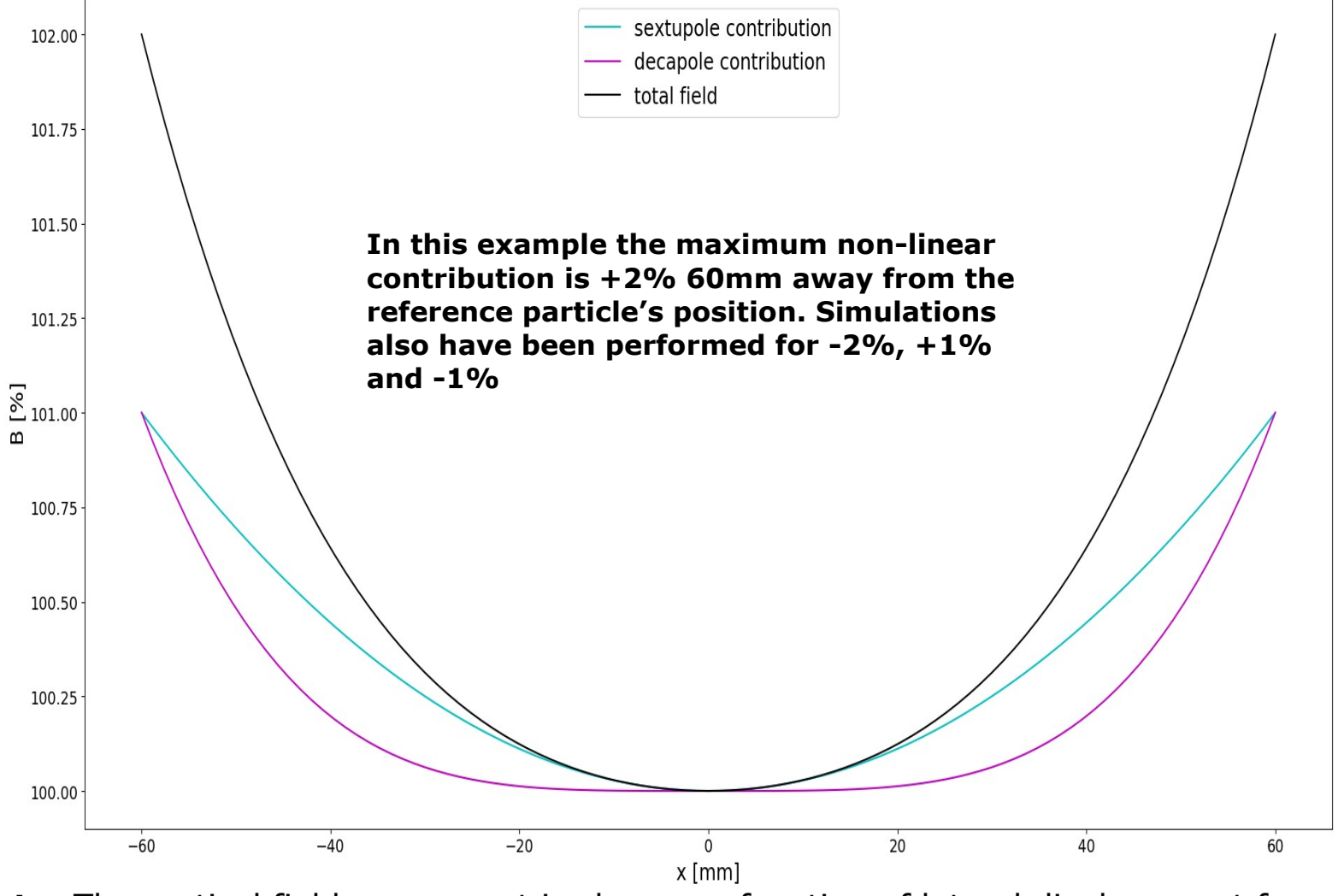

**Note:** The vertical field component is shown as function of lateral displacement from the reference particle's position within the (horizontal) symmetry plane of the septum. G S II

# **Phase Space at Input and Output, Ideal Septum**

![](_page_14_Figure_1.jpeg)

**Note:** Particle distributions at input (horn's exit plane) are shown in the upper graphs. Particles shown in red would get lost because they don't fit into the CR's acceptance!65 T

# **Phase Space at Input and Output, -1% Non-Linear Contribution**

![](_page_15_Figure_1.jpeg)

**Note:** Particle distributions at input (horn's exit plane) are shown in the upper graphs. Particles shown in red would get lost because they don't fit into the CR's acceptance!65 T

# **Phase Space at Input and Output, +1% Non-Linear Contribution**

![](_page_16_Figure_1.jpeg)

**Note:** Particle distributions at input (horn's exit plane) are shown in the upper graphs. Particles shown in red would get lost because they don't fit into the CR's acceptance!65 T

# **Phase Space at Input and Output, -2% Non-Linear Contribution**

![](_page_17_Figure_1.jpeg)

**Note:** Particle distributions at input (horn's exit plane) are shown in the upper graphs. Particles shown in red would get lost because they don't fit into the CR's acceptance!65 I

# **Phase Space at Input and Output, +2% Non-Linear Contribution**

![](_page_18_Figure_1.jpeg)

**Note:** Particle distributions at input (horn's exit plane) are shown in the upper graphs. Particles shown in red would get lost because they don't fit into the CR's acceptance!65 T

### **Losses for Different Non-Linear Contributions**

![](_page_19_Figure_1.jpeg)

**Note:** Acceptance limited beam used for these simulations, CR added but without collimators to simulate limiting apertures or non-linear effects.

<sup>4th</sup> BINP-FAIR Collaboration Coordination Workshop, May 25-29, 2020 20

651

#### **Final Remarks**

- Relatively small changes applied to the reference ion optical set-up may sensibly improve the transmission to the ring.
- Adding sextupoles to the set-up appears to be useful, at least for reducing losses in the septum.
- Non-linear contributions to the field in the septum do not appear to have a strong effect on losses due to beam-acceptance mismatch, **HOWEVER** these are just **PRELIMINARY RESULTS** and simulations with a field closer to reality should be performed.

#### **Phase Space after Injection and at the SP**

![](_page_21_Figure_1.jpeg)

**Note:** Particle distributions after injection are shown in the upper graphs.

<sup>4th</sup> BINP-FAIR Collaboration Coordination Workshop, May 25-29, 2020 22